Anomos Crack Torrent (Activation Code) Free Download For Windows

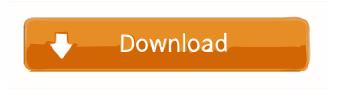

## **Anomos Crack Download [Latest]**

Anomos is a peer-to-peer file sharing software that uses a new way of communication: encrypting and anonymizing. The application is based on BitTorrent, which has proven to be a fast, easy to use and more importantly, anonymous method of exchanging files. Anomos comes with a large set of features, among them: - security - it runs in a hidden Windows service; anonymizing - it works with 3 anonymizers; - file-retrieval - the application has a built in torrent client; - private downloads you can download files even if they were shared to you; - saving - you can save files after downloading them; - transfer - you can send files to others; - contacts - you can easily manage your contacts; - settings - you can easily choose what data you want to be shared; - history - you can view a history of all the files that have been shared with you; - queue - you can easily add torrent files from your hard disk; - file size - you can view the file size of the torrents; - info - you can view more details on the file; - open you can open files directly; - etc. Anomos can manage and download all kinds of files, from the most common, like images, movies, music and software to highly specialised formats like torrent files. While the application is primarily developed for personal use, it also allows you to interact with other users, which opens up the market for a new business. You can share files with your friends or colleagues, promote your business and create a sharing economy. Features: - New way of file exchange -The system is based on encrypting and anonymizing files and requires no central server - Support for Windows 2000/XP/Vista/7/8/8.1 - Easy, intuitive interface - Shares files even if the files have been shared to you - Provides a torrent client - Easy-to-use - Provides private downloads - Creates a working peer-to-peer file exchange system - Support for Windows 2000/XP/Vista/7/8/8.1 - Easy, intuitive interface - Shares files even if the files have been shared to you - Provides a torrent client - Easy-to-use - Provides private downloads - Creates a working peer-to-peer file exchange system - Support for Windows 2000/XP/Vista/7/8

#### **Anomos Crack+ Free Download**

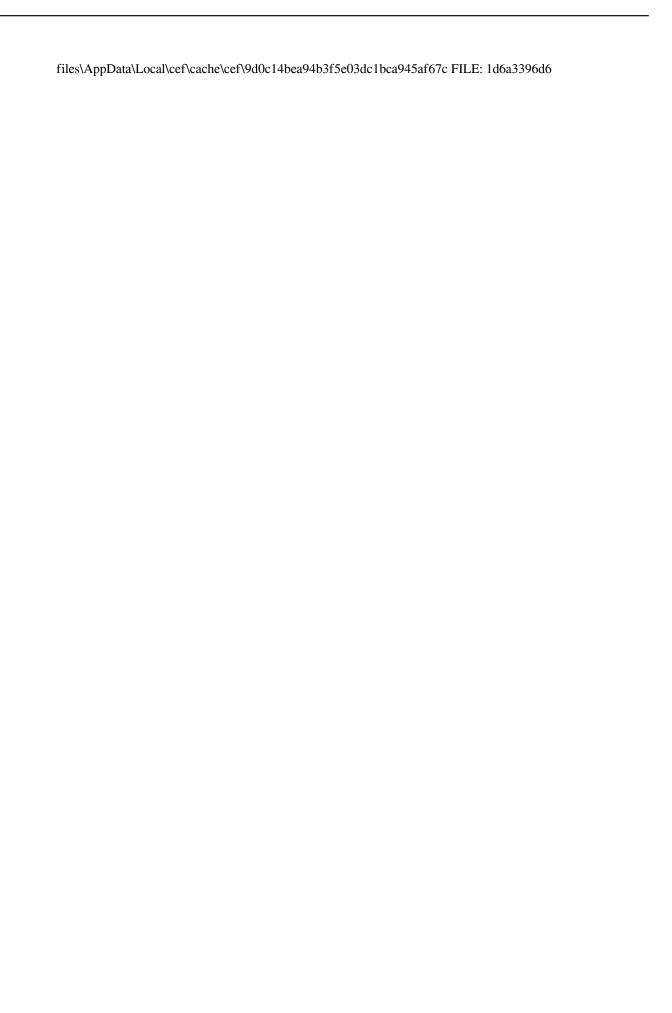

# **Anomos Crack+ (April-2022)**

Anomos is a peer-to-peer file sharing application that allows you to search, add, and delete torrent files. It supports many files and file formats and has a friendly, intuitive interface that lets you search, add, or delete torrent files. It can also detect when a downloaded file has completed and offers various functions depending on the downloaded file. Optimized for Windows 98/ME/2000/XP/Vista/7. Peer to peer (P2P) file sharing is an interesting phenomenon that has caught the attention of users and programmers alike. It is a powerful tool which gives a user the ability to swap files with other users in the network. The file swapping can be done in a number of different ways: you can join a "swapping" network, create your own, or download and upload from a torrent. Download Torrent file Is the main purpose of this article to explain to users of other products, how to download, and what are the strengths and weaknesses of this product and other products that are similar to this one. In this article, I will also tell what is a torrent file and how to install it. Download Torrent file Torrent file is a compressed file, just like other compressed files. It contains all the data of the original file. However, unlike other files, it is not a single file but a collection of files. What is a Torrent file? A torrent file is a compressed file which contains all the data of the original file. What is a Torrent file? Torrent file is a compressed file which contains all the data of the original file. Why is Torrent file called torrent? Torrent file is a compressed file which contains all the data of the original file. Who can use torrent file? Anyone can use the torrent file and download any kind of file from the internet. What is a torrent file? A torrent file is a compressed file which contains all the data of the original file. What is a torrent file? A torrent file is a compressed file which contains all the data of the original file. How to use torrent file? A torrent file is a compressed file which contains all the data of the original file. What is a torrent file? A torrent file is a compressed file which contains all the data of the original file. What is a torrent

### What's New In Anomos?

Anomos is an anonymous P2P application that simply enables users to exchange files in a safe and anonymous way. Just take some files off of your hard drive and drag them into Anomos, and you are set to go! Simply open the download window, select the files you want to share and click on the send button to begin transferring the files. Please download the software above as file. Save it to your desktop and double-click the downloaded file to install the software on your system. Then follow the instructions in the video. This software will anonymize your Internet activity and will help you bypass all internet filters. How to change the default US keyboard layout in Windows 7. This article will show you how to change the default Windows keyboard layout on your Windows 7 machine. The article is divided into two parts: 1) How to change the default keyboard layout on Windows 7 and 2) How to change the keyboard layout of all the accounts on your machine. First of all, open the Control Panel and select the Region and Language option from the list on the left hand side. This will open the Region and Language window, shown in the image below. On the left hand side, find the Keyboard tab, and click on the Change Keyboards button. This will open a list of all the keyboard layouts available on your system. Note that on Windows 7 you have only 3 layouts available; the Windows-1252, Windows-1251, and Windows-1255. You will need to click on the desired keyboard layout and select the desired options. If you are using a tablet, you will only have the Windows-1252 layout to choose from. Now click on the Apply button to start using the new keyboard layout. To make this work for all the users on your machine, the new keyboard layout will need to be set to be the default keyboard layout for your machine, which can be done by clicking on the Change defaults button on the right hand side. This will open a window, in which you will need to select the specific options for the new default keyboard layout. I have been using this software for quite some time and it has worked for me every time, so I will give you the software and tell you how to do this. After you have downloaded the software above as file. Save it to your desktop and doubleclick the downloaded file to install the software on your system. Then follow the instructions in the video. After your next boot, you will need to log on with the new user account that is created and use it to explore your new encrypted files. To decrypt the files: 1) After your next boot, you will need to log on with the new user account that is created and use it to explore your new encrypted files. 2) Make sure you are in the same location as you did when you were saving

# **System Requirements:**

Windows 7 64-bit or better Mac OSX 10.6 or better SteamOS Minimum of 1024MB RAM Additional Resources: Q: how to sort keys in a python dictionary based on numerical value I have a dictionary like below. I am able to print the values sorted in the dictionary but the keys are not sorted. I want to sort the keys in the order of key\_date so that the key\_counts of the maximum count should be the last.  $d = \{ '3/ \}$ 

#### Related links:

https://www.7desideri.it/?p=5238

https://bertenshaardhouttilburg.nl/databaseez-mac-win/

https://savosh.com/date-difference-calculator-portable-crack-free-download-pc-windows-2022/

https://wheeoo.org/upload/files/2022/06/55tjPjzjmMLU6mJTAM9m 07 8267053449e29c737ee4777be631c0a4 file.pdf

https://tgmcn.com/w32-adobereader-exploit-cleaner/

 $\underline{https://social.deospace.com/upload/files/2022/06/pXLLCSYB1K5t5OaVbjT7-07-8267053449e29c737ee4777be631c0a4-file.}\\ \underline{pdf}$ 

http://joshuatestwebsite.com/wp-content/uploads/2022/06/Reflector Diff.pdf

https://365hdnews.com/2022/06/07/genlib-crack-license-key-full-win-mac-updated/

https://4j90.com/secret-media-crack-free-download/

https://ecafv.com/virtual-midi-controller-updated/

https://www.thegeneralpost.com/wp-content/uploads/2022/06/marcari.pdf

https://flagonsworkshop.net/upload/files/2022/06/912RE2dhJygqjJ7r1JiH 07 c90dcb8ceb8618627c3f1029c74624cd file.pdf

http://www.theoldgeneralstorehwy27.com/jyothi-erp-system-crack-free-download-april-2022/

https://wwthotsale.com/wp-content/uploads/2022/06/darkap.pdf

https://blooder.net/upload/files/2022/06/X3gQtrxgArxkNiBy7v1S 07 8267053449e29c737ee4777be631c0a4 file.pdf

https://fitvending.cl/wp-content/uploads/2022/06/Recovery for Photoshop.pdf

https://jgbrospaint.com/wp-content/uploads/2022/06/Paint Shop Pro file format.pdf

https://saveourdate.online/wp-content/uploads/2022/06/erlypar.pdf

https://autocracymachinery.com/wp-content/uploads/2022/06/WinDiskFlash.pdf

https://kharrazibazar.com/moviesnapshot-crack-download-mac-win-latest/